# KNIGHT

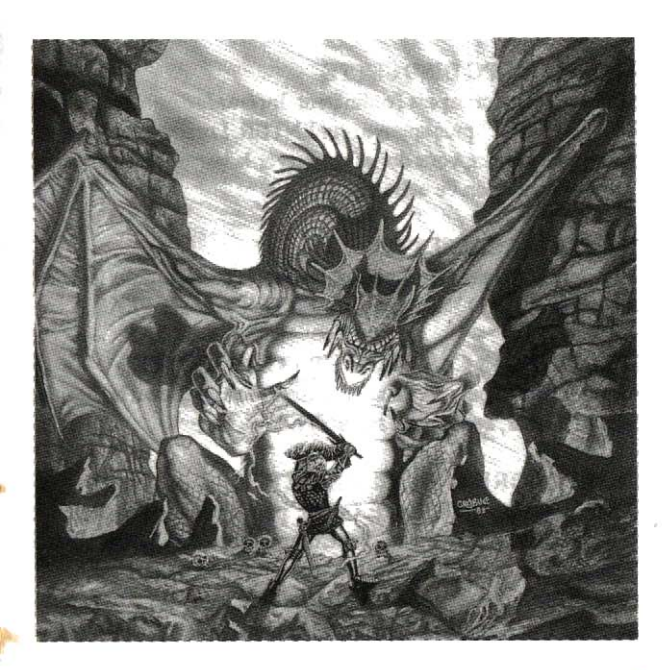

# **KNIGHT FORCE BY TITLIS**

# 1 - INSTALLATION: **AMSTRAD CPC CASSETTE**

Allumez votre écran puis l'ordinateur. Appuyez sur CTRL et EN-TER. Insérez votre cassette dans le lecteur puis appuyez sur PLAY.

# **AMSTRAD CPC DISOUETTE**

Allumez votre écran puis l'ordinateur. Insérez la disquette, et tapez: RUN "KNIGHT" puis appuyez sur ENTER. Lorsque que la présentation est à l'écran, vous devez conserver la barre espace enfoncée jusqu'à l'extinction de celle-ci.

#### **SPECTRIM CASSETTE**

Allumez l'écran puis l'ordinateur. Insérez la cassette dans le lecteur puis tapez: LOAD "" appuyez sur ENTER puis sur PLAY.

# **SPECTRUM +2 CASSETTE ET +3 DISQUETTE**

Allumez l'écran puis l'ordinateur. Inserez la cassette ou la disquette dans le lecteur, et appuyez sur ENTER.

# **COMMODORE 64 ET 128 CASSETTE**

Sur Commodore 128, tapez: GO64, puis appuyez sur SHIFT et RUN/STOP simultanément. Sur Commodore 64 et SX64, allumez l'écran, vérifiez qu'il n'y ait pas de cartouche dans l'ordinateur, allumez l'ordinateur. Insérez la cassette dans le lecteur puis appuyez sur SHIFT et RUN/STOP simultanément.

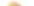

# **COMMODORE 64 et 128 DISQUETTE**

Sur Commodore 128, tapez: GO64 puis LOAD "\*",8,1. Sur Commodore 64 et SX 64, Vérifiez qu'il n'y ait pas de cartouche dans l'ordinateur. Allumez l'ordinateur, insérez la disquette dans le lecteur et tapez LOAD "\*",8,1.

**ATTENTION!** 

La disquette de KNIGHT FORCE ne doit jamais être retirée du lecteur de disquette pendant tout le temps d'utilisation. Sur AMS-TRAD CPC: pour lancer le jeu, vous devez laisser la barre espace enfoncée pendant la musique de présentation, afin d'arrêter celle-ci.

# 2 - COMMANDES:

### **AMSTRAD CPC:**

La touche ESC permet d'abandonner la partie.

Vous pouvez diriger le chevalier FAIR-STORM aussi bien avec le clavier que le joystick. Les commandes reçues sont interprétées de la manière suivante:

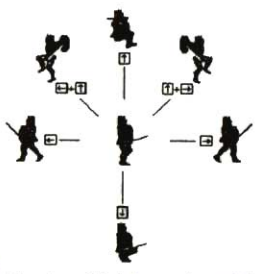

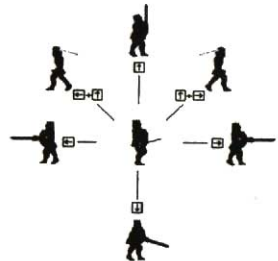

Touches fléchées + barre espace ou Joystick avec bouton de feu enfoncé

Touches fléchées ou joystick

# **COMMODORE 64/128 et SPECTRUM:**

Vous dirigez le chevalier FAIR-STORM aussi bien avec le clavier que le joystick.

#### Au clavier (BARRE ESPACE ou CAPS SHIFTrelachée) :

- Q..................Saut
- $O + N$ .........Saut vers la droite
- $Q + B$ .........Saut vers la gauche
- 
- B.................Marcher vers la gauche
- A.................Accroupi

# Au clavier + BARRE ESPACE ou CAPS SHIFT (ou Joystick + Bouton de feu):

- O ................Coup d'épée vers le haut
- Q + N.........Coup d'épée de haut en bas vers la droite
- Q + B.........Coup d'épée de haut en bas vers la gauche
- N................Coup d'épée latéral vers la droite
- B................Coup d'épée latéral vers la gauche

### Tableau de bord:

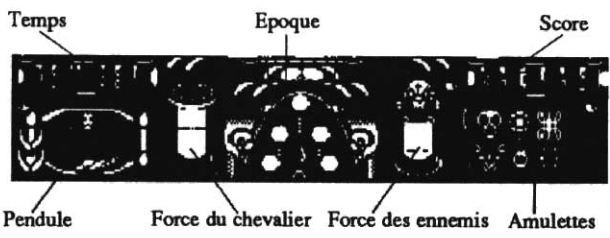

#### **3 - L'HISTOIRE:**

Il y a plusieurs millénaires, vivait sur Terre un peuple d'une intelligence supérieure possédant le secret qui permet de voyager dans le temps. Ce secret était très convoité, mais seul Hélias, le maître du royaume de Belloth pouvait user de ce pouvoir. Le royaume de Belloth était le carrefour du temps dont chaque issue ouvrait sur des époques passées et futures. Ce peuple était pacifiste, et chaque individu respectait le maître et son fils, le chevalier FAIR-STORM, destiné à reprendre les rennes du pouvoir. Dès la mort du roi Hélias, le chevalier se trouva face à une situation éprouvante. En effet, la jeune princesse venait d'être enlevée par le sorcier Red Sabbath, tout droit sorti des ténèbres de la montagne maudite. Il pouvait notamment se dédoubler en un nombre infini de clônes. c'est alors qu'il se divisa pour se disperser en 4 époques différentes. FAIR-STORM avait découvert que ses voyages dans le temps lui permettraient de collecter des amulettes renfermant un pouvoir dix fois supérieur à celui du sorcier. Malheureusement, chaque amulette ne pourrait délivrer ses pouvoirs qu'à une époque déterminée. Courageux et téméraire, FAIR-STORM le chevalier se met en quête de ces amulettes sacrées...

### **4 - VOTRE MISSION:**

Après la présentation, vous découvrirez une colline comportant 4 dolmens, chacun représentant une des 4 époques. Choisissez une des 4 portes pour commencer votre mission (avec le clavier ou le joystick), puis valider avec la BARRE ESPACE. Dans chaque époque se trouvent des ennemis différents qui sont les protecteurs du sorcier du chateau des sortilèges qui est l'ultime adversaire du chevalier. Pour récuperer l'amulette de l'époque, vous devrez tuer

tout les ennemis. Grâce à l'amulette, vous viendrez plus facilement à bout du clône du sorcier. Pour sortir d'une époque, vous devrez chercher l'oiseau magique, et lui transpercer le coeur de la pointe de votre glaive (ce qui vous ramenera aux dolmens).

# 5 - LES DIFFERENTES EPOQUES

# - La Préhistoire

Vous rencontrerez dans cette époque des hommes de cro-magnons, êtres très primitifs descendants du royaume de Belloth, ainsi qu'un Rocher qui se veut assez instable...

# - De nos jours à New-York...

Sur les docks, vous devrez affronter la chef de bande la plus redoutée de la ville, éviter un crochet qui pourrait bien vous faire perdre la tête tout en vous méfiant de la pieuvre qui aimerait bien vous enlasser d'un peu plus près...

#### - Le Futur

Vous n'êtes pas le bienvenu dans cette époque, et il vous faudra combatre un Ressort diabolique, un Robot puissament armé sans perdre de vue une Sonde qui vous agressera sans retenu!

#### - Le fantastique

Vous êtes ici dans l'époque la plus folle, et ne vous étonnez pas de voir une main sortir du sol pour vous enterrer vivant, des bulles contenant une mixture nocive, un nain qui ne pense qu'à vous dévorer ou bien un squelette quelque peu désarticulé...

6 - SCORE (uniquement version Amstrad - Disquette) Choisissez une à une les lettres en vous positionnant dessus à l'aide du clavier ou du joystick, et une fois que votre nom complet, déplacez-vous sur END et validez.

TITUS COPYRIGHT 1989